### JavaScript

Partment of Computer Science<br>ayoor<br>Module II -JavaScript 1 Mr.Jestin James M<br>Mr.Jestin James M<br>Asst.Professor, Department of Computer Science<br>L.F College Guruvayoor Asst.Professor, Department of Computer Science L.F College Guruvayoor

# Origins of JavaScript

- Developed by Brenden Eich
- First name mocha
- Renamed to livescript
- Official name when it was released in 1995
- Later it became Javascript
- Standardised by ECMA(European Computer Manufactures Association)

# Including Scripts in Web pages

- Using <script> tag
- <script language= "JavaScript">
- $\bullet$  </script>

But we should use for standard format <script type="text/JavaScript"> </script>

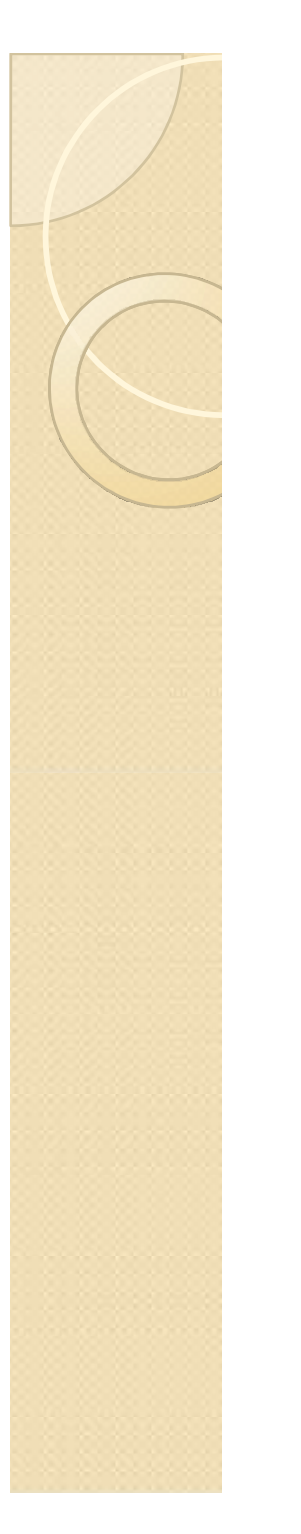

### Including Scripts in Web pages continue

- 1. In the <head> of a page
- 2. In The <body> section
- 3. In External life

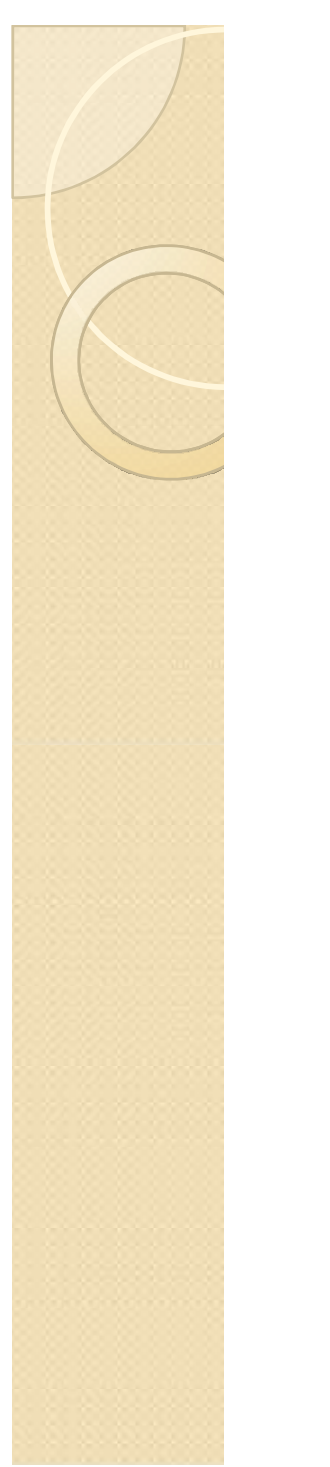

### 3. In external life

- When you use script in more than one page
- <script type= "JavaScript" src="Scripts/validation.js"/>

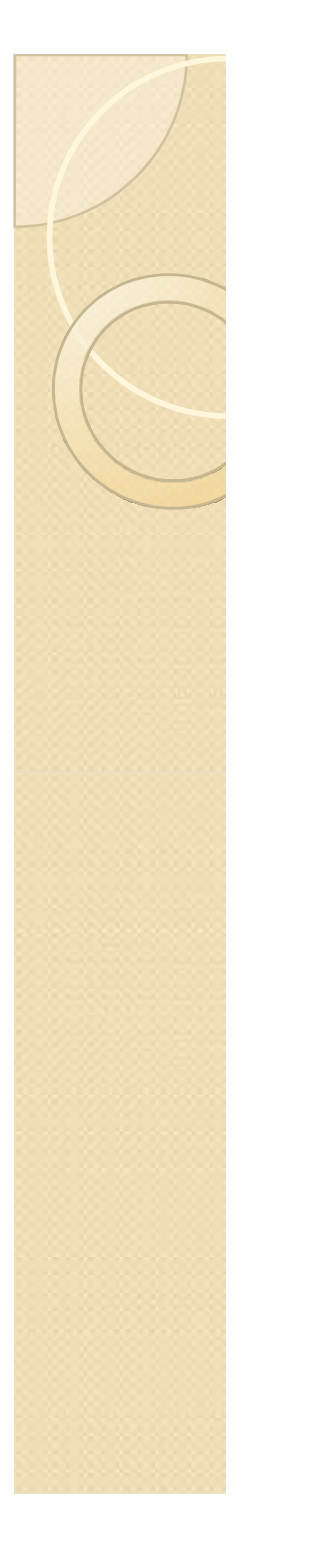

## Script hiding

• <script type="text/javascript"> thiding<br>pt type="text/javascript"><br><!- -<br>Put your JavaScript here Put your JavaScript here //-->

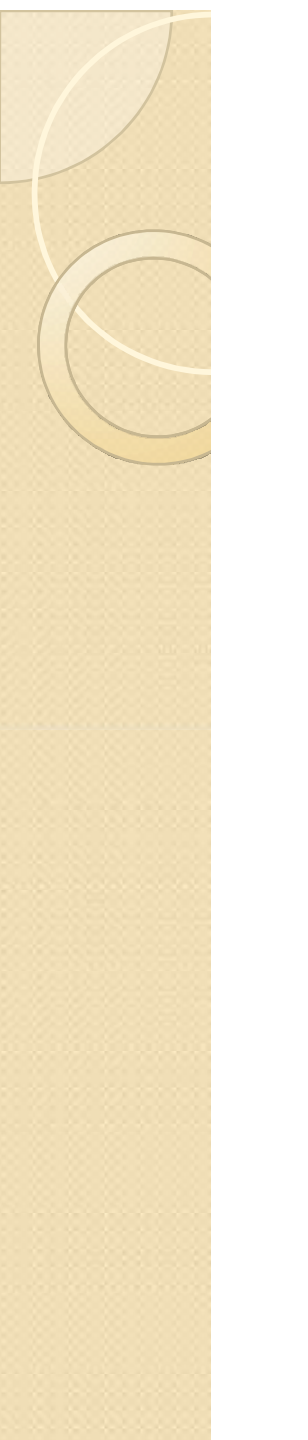

### <noscript> element

- Javascript aware browsers should ignore the content of <noscript> element
- Browsers that are not JavaScript aware will show the enclosed message

# Document Object Model(DOM)

- It is a cross platform and language independent API
- . It is a Web standard defined by W3C
- It provides methods for retrieving and setting the properties of objects.
- Creating dynamic contents
- DOM defines the logical structure of documents and the way a document is accessed and manipulated

# DOM

- DOM is separated into 3 parts
- Core, HTML, XML
- Core : a low level set of objects that can represent any structured document
- HTML and XML specifications provide additional, higher-level interfaces that are used with the core specification to provide a more convenient view into the document

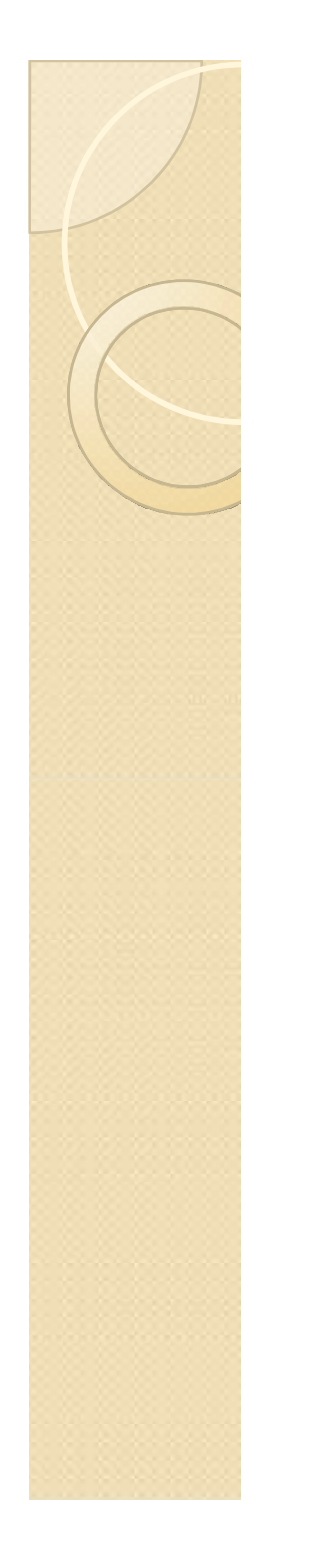

### DOM object Hierarchy

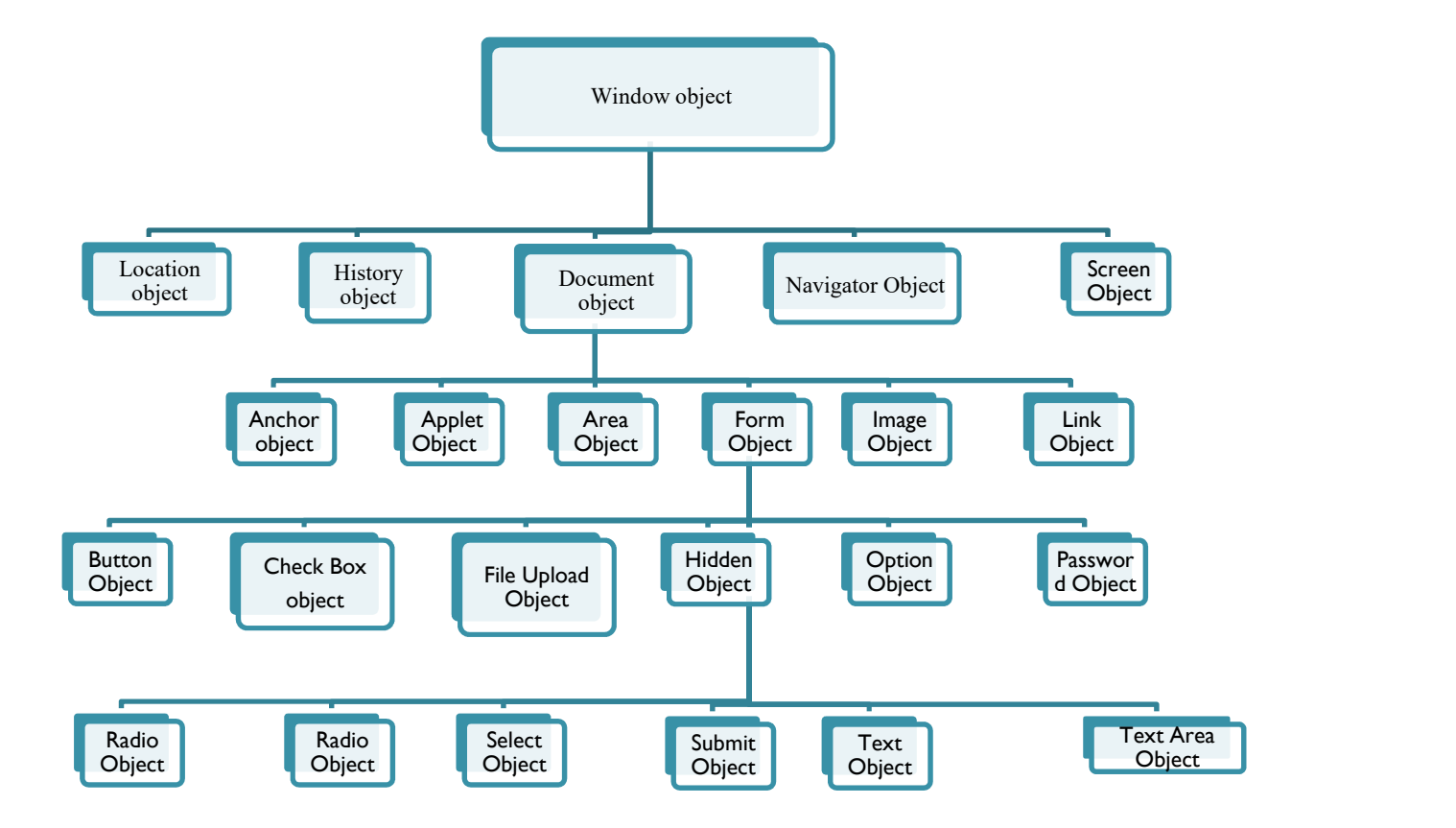

## Window Object

- It represents the browsers frame or window
- It includes number of properties
- What browser is running
- Pages the user has visited
- Size of browser window
- Size of users screen
- To access and change the text in the browsers status bar
- Change the page that is loaded

## Window object

- Window is the global object
- window.alert("hello");
- To change the status bar
- <script type="text/JavaScript"> Window.defaultstatus= "Hello"; </script>

# History Object

- It keeps track of each page the user visits
- The list of pages is commonly called History stack
- Length property- How many pages are in the history stack • It keeps track of each page the user visits<br>• The list of pages is commonly called<br>History stack<br>• Length property- How many pages are in<br>the history stack<br>• Back( ) and forward( ) methods<br>• Another method is go( )- one many pages are in<br>nethods<br>)- one parameter<br>y.go(3)<br>orward<br>Module II -JavaScript 14
- Back() and forward() methods
- 
- history.go(-2) or history.go(3)
- $\bullet$  go(-1) = back & go(1)=forward

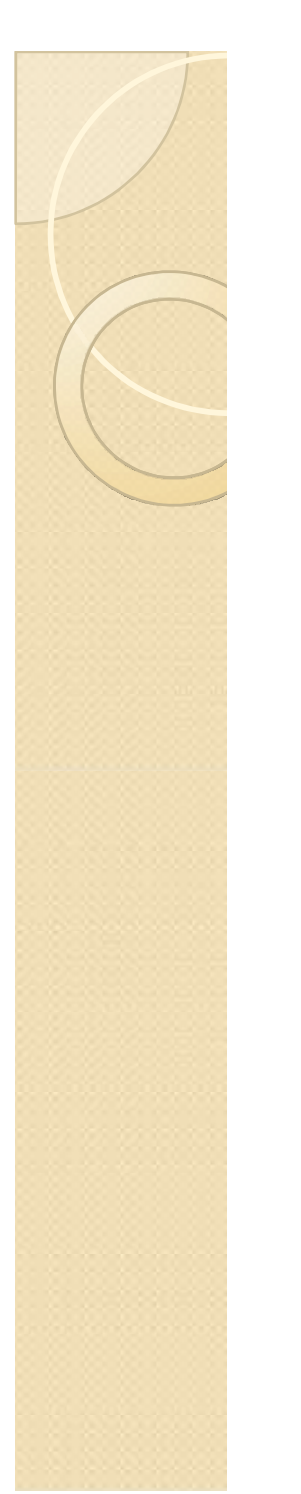

## Location object

- It contains the information about the current pages location
- URL, server hosting page, port number of server location and protocol used
- These are available through location object`s href, host name, port, and protocol properties ugh location<br>e, port, and<br>Module II -JavaScript 15

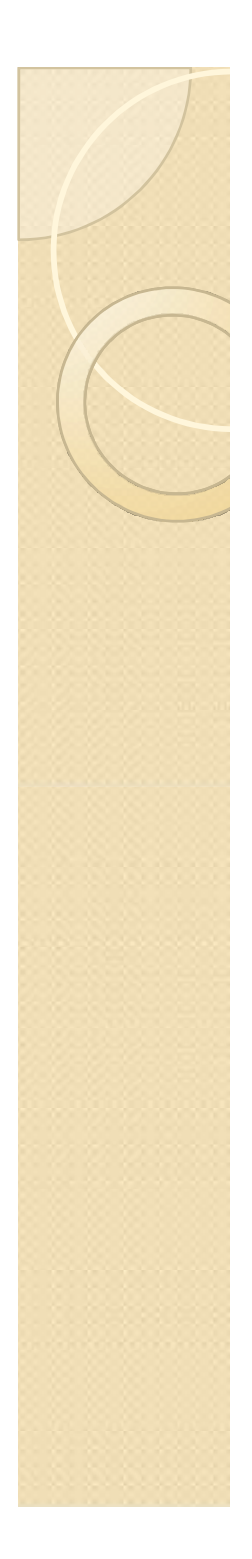

## Location object

- For navigating 2 methods
- Use href property or replace( ) method
- The replace() method removes the current page from history stack
- href property adds the new page into the history stack ry stack<br>new page into the<br>:("mypage.html");<br>mypage.html"<br>Module II -JavaScript
- window.location.replace("mypage.html");
- window.location.href= mypage.html"

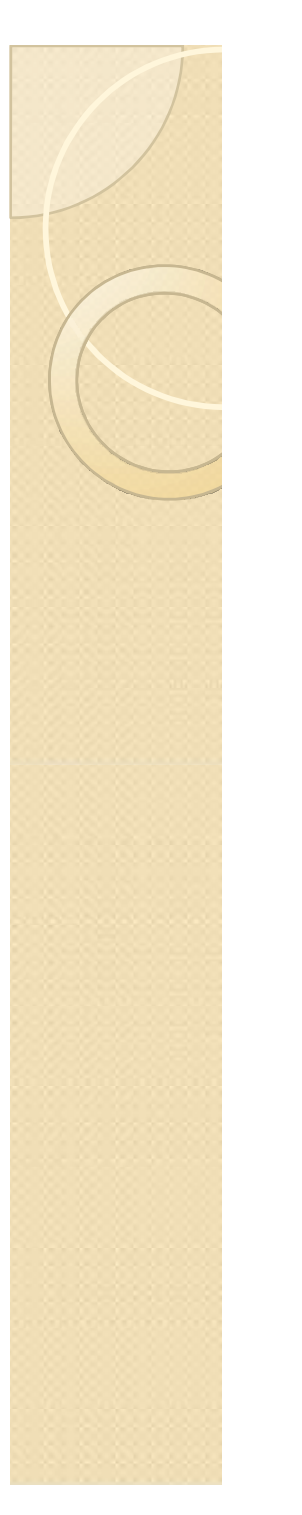

### Navigator Object

- The better name will be browser object
- It contains the information about the browser and the OS in which it is running

# Screen Object

- Display capabilities of the client machine
- It properties include height and width properties –which indicates the vertical and horizontal range of the screen in pixels
- Colordepth property This tells you the number of bits used for colors on the clients screen this tells you the<br>his tells you the<br>colors on the<br>Module II -JavaScript 18

# Document object

- Most important object
- Forms collection contains all the <form> tags
- Image collection represents all the image in a document
- The link collection represents all the hyperlink within a page
- The anchor collection represents all the anchors in the document • The *link* collection represents all the hyperlink<br>within a page<br>• The *anchor* collection represents all the anchors<br>in the document<br>• The *area* collection represents all the document<br>• The *applet* collection represe
- The area collection represents all the image maps that use an area element in the document
- 

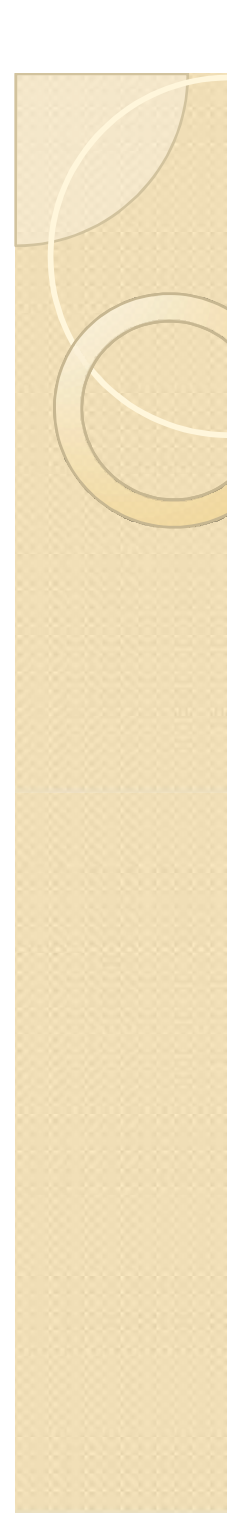

### Document object

- Form has button, chkbox, radiobutton etc… Document object<br>
• Form has button,chkbox,radiobutton<br>
etc...<br>
• Page no:161<br>
• Document.links[0].href<br>
• Document – we are accessing the<br>
document object
- Page no:161
- Document.links[0].href
- document object • Form has button, chicox, adiobutton<br>
• Page no:161<br>
• Document.links [0].href<br>
• Document – we are accessing the<br>
document object<br>
• Link- it indicates links collection<br>
• The [0] indicates we want first link in the
- 
- The<sup>[0]</sup> indicates we want first link in the document **Easing the<br>Solection<br>Int first link in the**<br>Module II -JavaScript 20

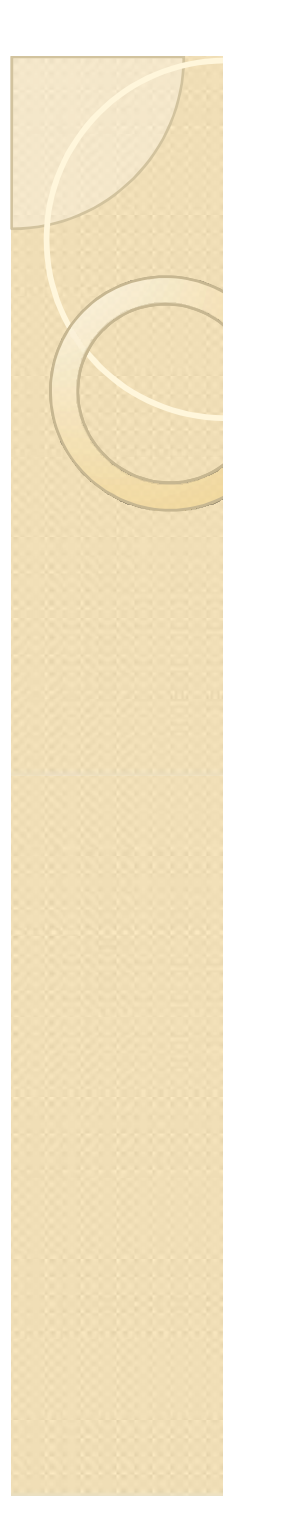

### Document object

- Document object<br>• Href- we want href property<br>• Alternative method
- Alternative method
- Document.frmlogin.frmpassword.value

### Objects, Methods, and Properties

- The document object model is made up of several objects that represents different part of the document.
- Each object can have properties and methods
- Property tells you something about an object oper tres and<br>thing about an<br>on
- Method perform an action